# App Launch

Engage your Parish

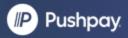

## Call Agenda

- App Features
- Building Your Team
- Configuring your App
- Launching to your Parish

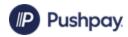

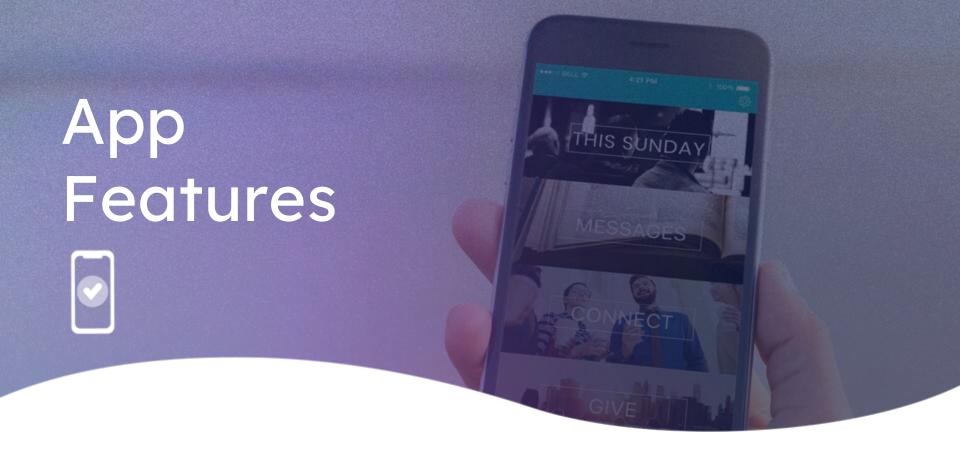

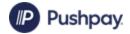

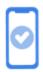

## Post-Launch

- User Profiles
  - Donate/View Donation History
  - ParishStaq Connect Features
- Dynamic Homescreen
- Push Notifications
- Editable by You

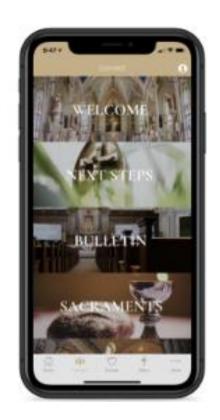

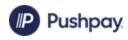

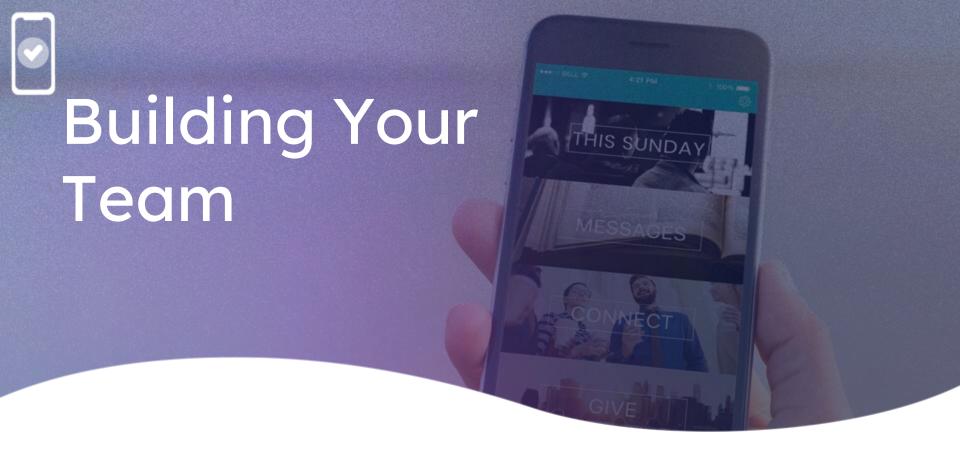

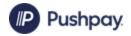

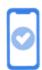

#### App Development Menu Layout Options

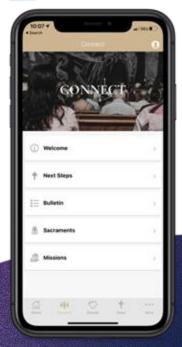

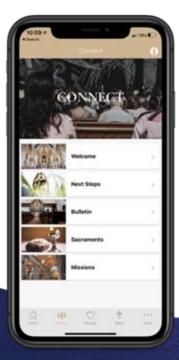

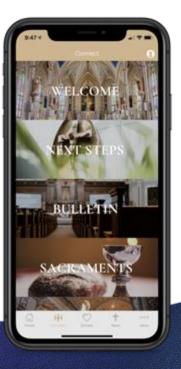

List with icons

Square images

16x9 images

Panoramic images

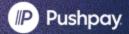

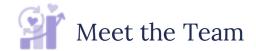

### **Your Internal Team**

| App Lead             | Work directly with Implementation Specialist to manage the launch plan, set app goals, etc.                                       |
|----------------------|----------------------------------------------------------------------------------------------------|
| Creative Director    | Works in Mobile App Studio to facilitate the ongoing customization and updating the app.                                          |
| Content Contributors | Team of people that own, produce and control app content. Photos, blogs, digital media, push notifications, custom graphics, etc. |

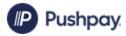

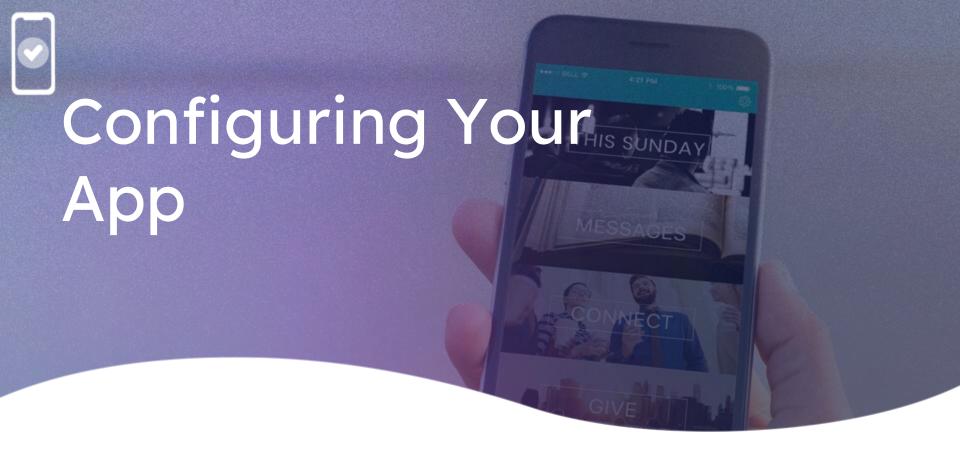

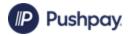

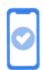

## App Development Mobile App Studio

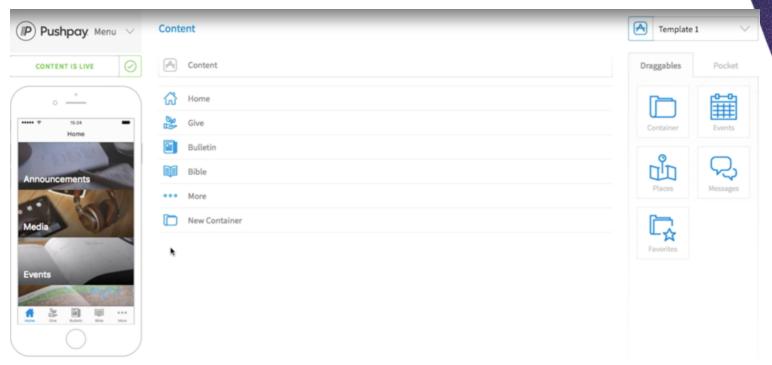

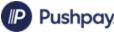

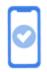

#### App Development

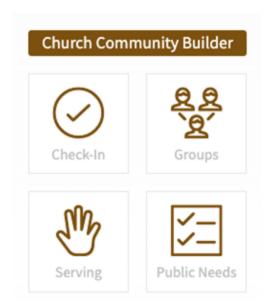

## Connect App Features

Engage your users with ChMS content

- **ChMS** content pulls automatically
- Draggables are non-editable
- Check your Group Settings, Serving Schedules, etc.

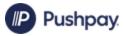

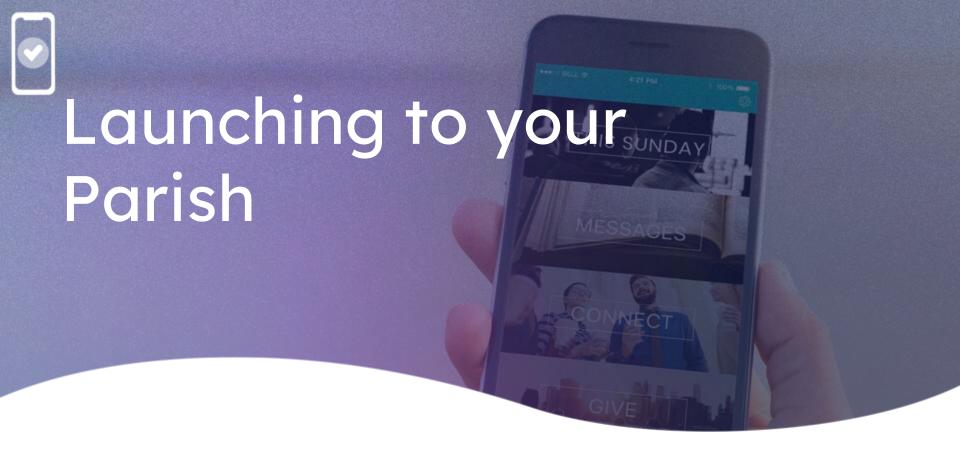

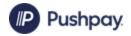

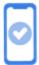

### **Pre-Launch Communication**

- Pre-launch email with download link
- Promote on Social Media

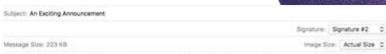

If you've attended our church for any period of time, then you know that our mission is to lead people to become fully devoted followers of Christ. That's how we're able to make a difference, and it's the driving force behind everything we do. We are so excited to announce our new Life Church app! The church isn't a building - it's the people! We want to make sure that everyone can experience the Life Church community whenever they want to.

Our app will change the way we connect with both new people checking out Life Church & for those who call Life Church home! We will use the app on the weekends for Sermon Notes & putting the bulletin digitally inside of the app & we will use it throughout the week to provide the small group curriculum & 1 year Bible Reading Plans.

Watch the short video below to see get a preview of our app and click the link below to download it to your phone! One you download it, please go to your App Store & leave a great review (this helps more people see it when they search for it!) & share the app with 3 people in your world! Tell them that they can download the app by texting "to app" to 77977. They will receive an instant text with the direct link to download our app!

We can't wait to announce our new app this Sunday, but I couldn't wait to share it with you until then!

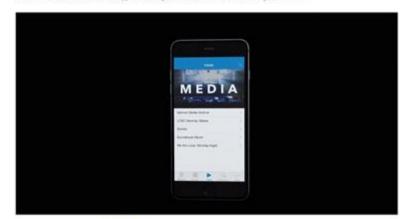

Download our app HERE!

Biessings, Pastor Eric

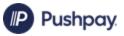

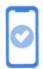

## Launch Weekend

- QR Codes for Download
- Mass announcements
- Provide a moment for download and incentive for doing so (polls, prizes, etc.)
- Be creative and fun!

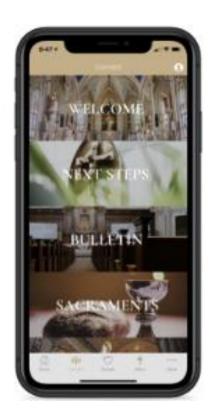

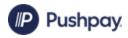

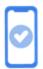

## Post-Launch

- Continue highlighting during liturgies
- Continually update content

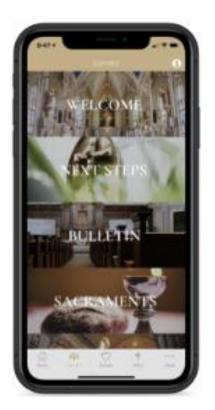

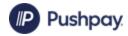